#### $<<$ AutoCAD 2010

 $<<$ AutoCAD 2010

- 13 ISBN 9787111289869
- 10 ISBN 7111289862

出版时间:2010-1

页数:304

PDF

更多资源请访问:http://www.tushu007.com

# $\sim$  <AutoCAD 2010  $\rightarrow$

#### AutoCAD

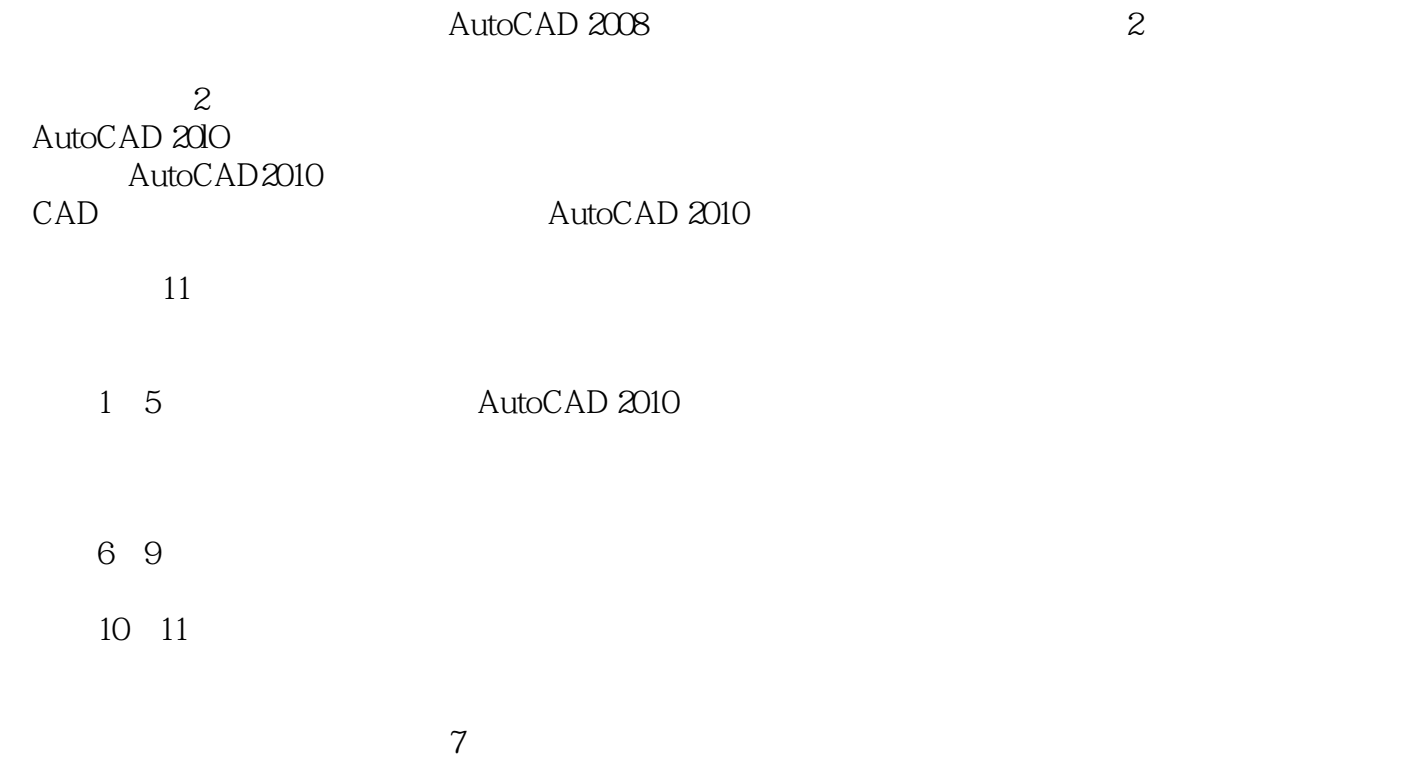

## $<<$ AutoCAD 2010

AutoCAD 20lO 11 AutoCAD 2010

AutoCAD CAD

## $<<$ AutoCAD 2010

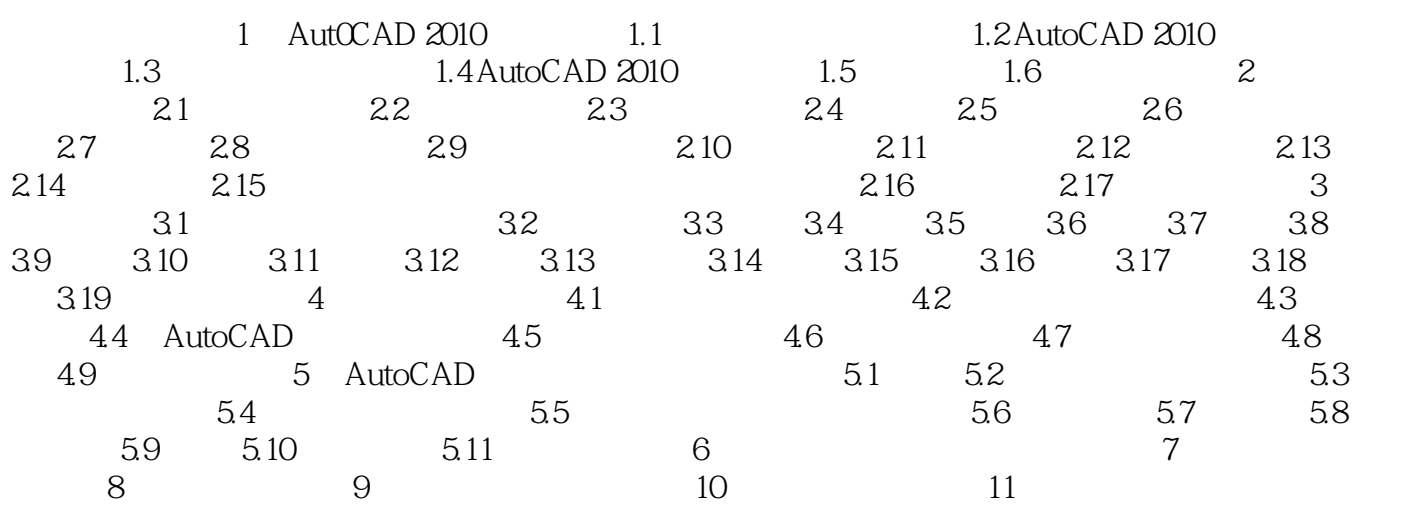

# $<<$ AutoCAD 2010  $>$

AutoCAD 2012 4

## $<<$ AutoCAD 2010  $>$

本站所提供下载的PDF图书仅提供预览和简介,请支持正版图书。

更多资源请访问:http://www.tushu007.com